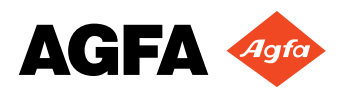

## **cmyk.pdf**

To download this PDF version 1.2 test file (it is about 50k), go to:

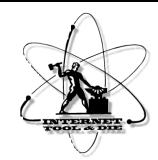

## **http://www.jahn.org/pdf3/cmyk.pdf**

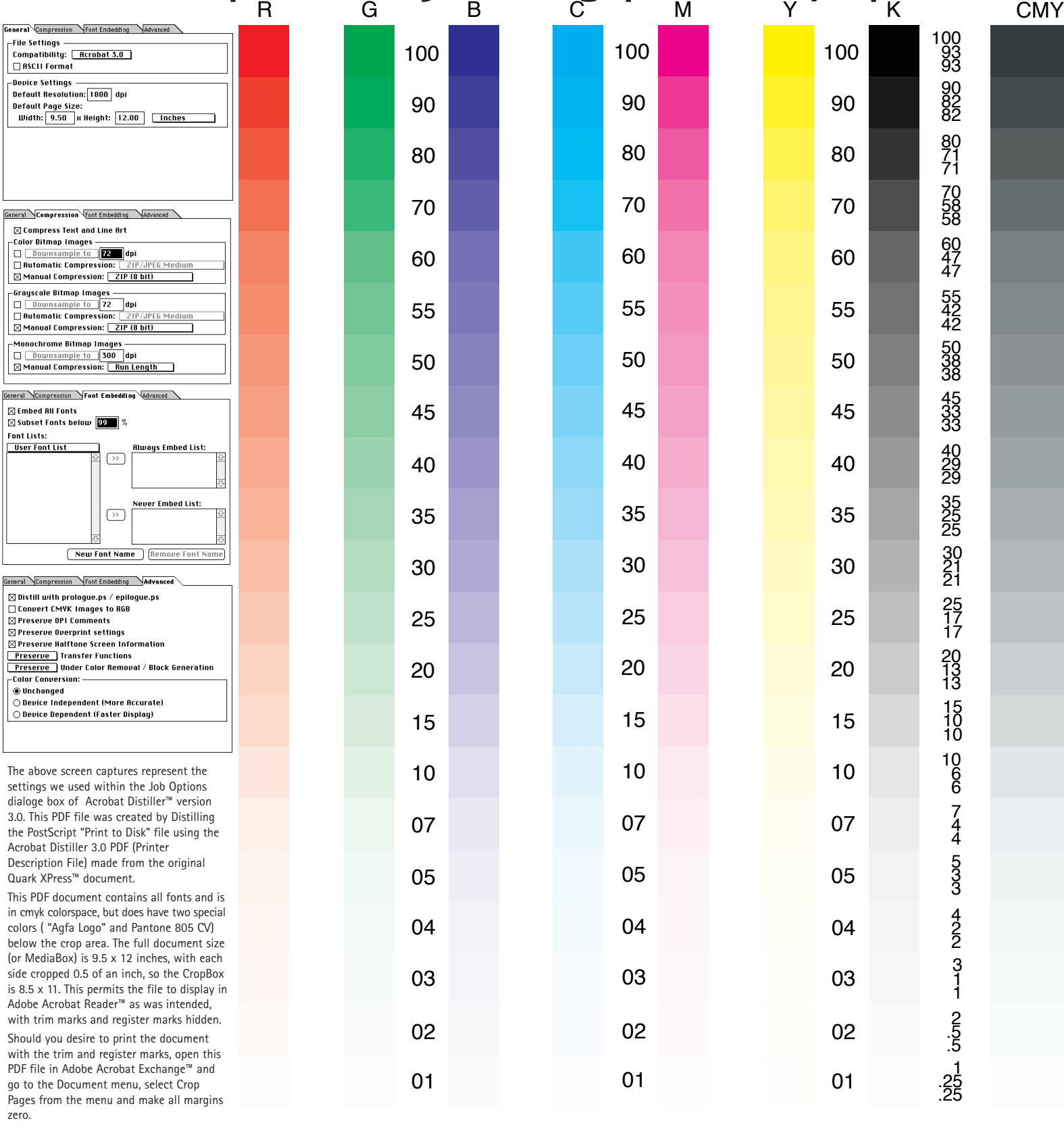

You will need the free Adobe Acrobat™ Reader application to view this document. Go to **http://www.adobe.com/prodindex/acrobat/readstep.html** to download it. This pdf file was created to communicate which Distiller Job Options to select when creating PDF files for print production . It may be distributed without permission. Questions? Contact: **Michael Jahn** via email at mikejahn@jahn.com • 200 Ballardvale Street • Wilmington, MA • 01887 • 978.658.0200 ext 7182

MK